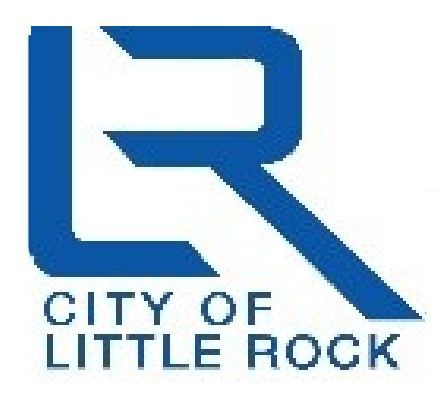

 **City of Little Rock Office of Information Technology** 

**Webmail/Internet Mail: Open the Internet Browser and go to address below:** 

**[clrmail.littlerock.org](https://clrmail.littlerock.org/) for Inside the City's Network [https://clrmail.littlerock.org](https://clrmail.littlerock.org/) for Outside the City's Network**

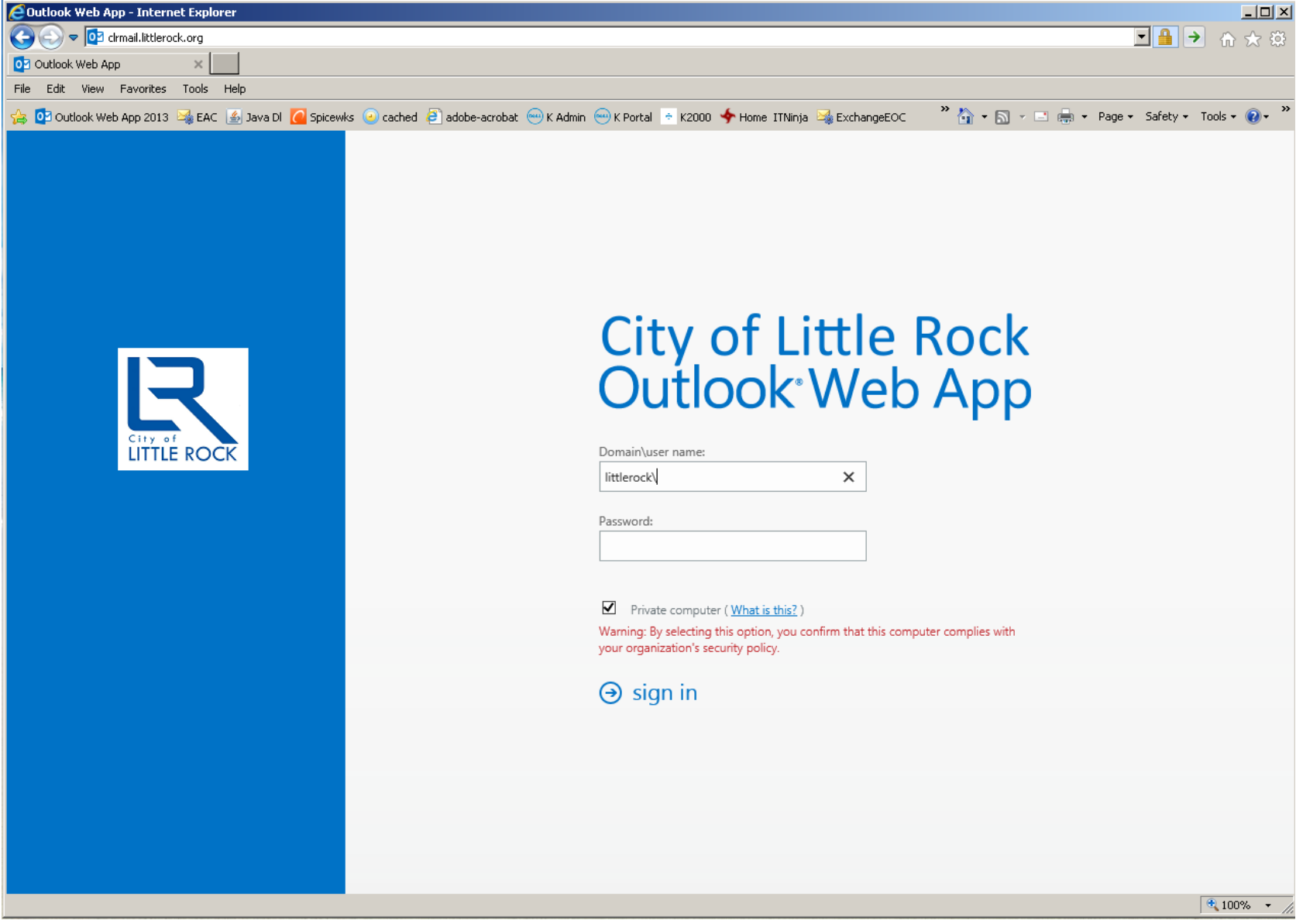

**Sign in**:

**Domain\Username:** *Type* **littlerock**\*Your Username*

**Password**: *Your Network PASSWORD*

**Private Computer**: Uncheck for Public or Shared Computer